# **FreelanceHunt API Framework**

**Dmytro Hoi**

**Apr 11, 2022**

# **CONTENTS:**

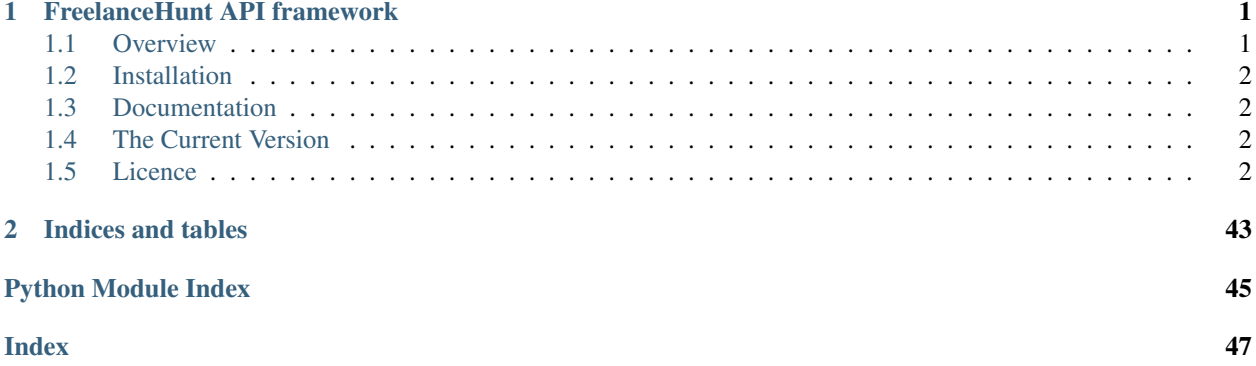

**CHAPTER**

**ONE**

# <span id="page-4-0"></span>**FREELANCEHUNT API FRAMEWORK**

# <span id="page-4-1"></span>**1.1 Overview**

# > !! DANGER !!: NOT FOR PRODUCTION USE!

A framework for working with the [FreelanceHunt API.](https://apidocs.freelancehunt.com/)

# Requirements:

- Python 3.8
- Requests

# In progress:

- [ ] Threads API: Delete ThreadMessage, Create Support request, Send attachment
- [ ] Tests
- [x] Thread and ThreadMessage representation

# <span id="page-5-5"></span><span id="page-5-0"></span>**1.2 Installation**

To install use:

```
pip install freelancehunt-api
```
# <span id="page-5-1"></span>**1.3 Documentation**

Quick usage:

```
from freelancehunt import FreelanceHuntClient
fl = FreelanceHuntClient('YOUR_API_TOKEN')
my_profile = fl.profiles.my_profile
print(my_profile.full_name)
\# . . .
```
The freelancehunt-api documentation [available here.](https://freelancehunt-api-python.readthedocs.io/)

# <span id="page-5-2"></span>**1.4 The Current Version**

Now active version is: *0.1.3*

# <span id="page-5-3"></span>**1.5 Licence**

The freelancehunt-api is [MIT licenced](https://github.com/dmytrohoi/freelancehunt-api/tree/master/LICENSE)

# **1.5.1 freelancehunt package**

# <span id="page-5-4"></span>**freelancehunt.client module**

Main file of FreelanceHunt API framework.

```
class freelancehunt.client.FreelanceHuntClient(token, **kwargs)
    Bases: freelancehunt.core.FreelancehuntObject
```
Basic API client for FreelanceHunt.

**Parameters token** (str) – Token for access to Freelancehunt API [\(https://freelancehunt.com/my/](https://freelancehunt.com/my/api) [api\)](https://freelancehunt.com/my/api)

**property contests** The Contests part of Freelancehunt API.

Return type [Contests](#page-37-0)

**property countries**

The Countries part of Freelancehunt API.

Return type [Countries](#page-37-1)

<span id="page-6-1"></span>**property feed** The Feed part of Freelancehunt API.

Return type [Feed](#page-38-0)

**property is\_token\_valid** Check that is token valid.

Return type bool

**property left\_time\_limit\_update** Second to update remaining API limits.

Return type int

**property profiles** The Profiles part of Freelancehunt API.

Return type [Profiles](#page-39-0)

**property projects** The Projects part of Freelancehunt API.

Return type [Projects](#page-40-0)

**property remaining\_limit** Current remaining requests limitation.

Return type int

**property skills** The Skills part of Freelancehunt API.

Return type [Skills](#page-42-0)

**property threads** The Threads part of Freelancehunt API.

Return type [Threads](#page-43-0)

#### <span id="page-6-0"></span>**Module contents**

Package initialization and import control.

**class** freelancehunt.**Cities**(*country\_id*, *token=None*, *\*\*kwargs*) Bases: freelancehunt.core.FreelancehuntObject

Provide operations with Cities API part.

Note: This module contains static content. It may be *update()*, but loaded info does not change on the API side.

Warning: For directly usage please set *token* argument.

Parameters

- **token**  $(str)$  your API token, optional
- **country\_id** (int) API-related country identifier to get cities of it

#### <span id="page-7-0"></span>**find**(*text*)

Find the names of the cities that contain the desired text.

**Parameters**  $\text{text } \text{text } (\text{str})$  **– the desired text that need to be in an city name.** 

Return type List[[City](#page-17-0)]

Returns list of cities with an text in name.

#### **get**(*city\_id*)

Get the desired city by city\_id.

Parameters city\_id (int) – id of the desired city [\(https://apidocs.freelancehunt.com/](https://apidocs.freelancehunt.com/?version=latest#65a2a9b4-b52d-4706-8c54-990600b58c2b) [?version=latest#65a2a9b4-b52d-4706-8c54-990600b58c2b\)](https://apidocs.freelancehunt.com/?version=latest#65a2a9b4-b52d-4706-8c54-990600b58c2b).

**Return type**  $City$ 

Returns the desired city.

### **property list**

Get list of all cities.

Return type List[[City](#page-17-0)]

Returns list of cities.

### **update**()

Update static information from API.

Return type None

#### **class** freelancehunt.**Contests**(*token=None*, *\*\*kwargs*)

Bases: freelancehunt.core.FreelancehuntObject

Provide operations with Contests API part.

### Note: NOT IMPLEMENTED YET!

Warning: For directly usage please set *token* argument.

**Parameters**  $\text{token}(str)$  **– your API token, optional** 

```
class freelancehunt.Countries(token=None, **kwargs)
```
Bases: freelancehunt.core.FreelancehuntObject

Provide operations with Countries API part.

Note: This module contains static content. It may be *update()*, but loaded info does not change on the API side.

Warning: For directly usage please set *token* argument.

Parameters token  $(str)$  - your API token, optional

#### <span id="page-8-0"></span>**property cities**

Cities linked to this Country.

Return type [Cities](#page-36-0)

Returns object for manipulate with Cities API part

#### **find**(*text*)

Find countries with the desired text.

Parameters **text** (str) – text in country name

Raises **ValueError** – No countries found

Return type List[[Country](#page-19-0)]

Returns list of countries with an text in name

**get**(*country\_id=None*, *iso\_code=None*)

Get the filtered country.

#### Parameters

- **country\_id** (Optional[int]) the desired API-related country id, defaults to None
- iso\_code (Optional[str]) the desired ISO code of country, defaults to None

#### Raises

- **AttributeError** No one of parameters filled
- **ValueError** Contry not found

Return type [Country](#page-19-0)

Returns the desired country

#### **property list**

Get list of all countries.

Return type List[[Country](#page-19-0)]

Returns list of countries

#### **update**()

Update static information from API.

**class** freelancehunt.**Feed**(*token=None*, *\*\*kwargs*)

Bases: freelancehunt.core.FreelancehuntObject

Provide operations with Feed API part.

Warning: For directly usage please set *token* argument.

Parameters token  $(str)$  - your API token, optional

#### **property contests**

Get all messages with linked contest in feed.

Return type List[[FeedMessage](#page-20-0)]

```
get_new()
```
Get all new notifications in feed.

Return type List[[FeedMessage](#page-20-0)]

#### <span id="page-9-0"></span>**property list**

Get all feed messages.

Return type List[[FeedMessage](#page-20-0)]

### **property projects**

Get all messages with linked project in feed.

#### Return type List[[FeedMessage](#page-20-0)]

#### **read**()

Mark feed as read.

#### **update**()

Get latest feed information.

```
class freelancehunt.FreelanceHuntClient(token, **kwargs)
    Bases: freelancehunt.core.FreelancehuntObject
```
#### Basic API client for FreelanceHunt.

Parameters **token** (str) – Token for access to Freelancehunt API [\(https://freelancehunt.com/my/](https://freelancehunt.com/my/api) [api\)](https://freelancehunt.com/my/api)

**property contests** The Contests part of Freelancehunt API.

Return type [Contests](#page-37-0)

#### **property countries** The Countries part of Freelancehunt API.

Return type [Countries](#page-37-1)

# **property feed** The Feed part of Freelancehunt API.

Return type [Feed](#page-38-0)

**property is\_token\_valid** Check that is token valid.

Return type bool

**property left\_time\_limit\_update** Second to update remaining API limits.

#### Return type int

**property profiles** The Profiles part of Freelancehunt API.

#### Return type [Profiles](#page-39-0)

# **property projects** The Projects part of Freelancehunt API.

Return type [Projects](#page-40-0)

# **property remaining\_limit** Current remaining requests limitation.

#### Return type int

**property skills** The Skills part of Freelancehunt API. Return type [Skills](#page-42-0)

<span id="page-10-0"></span>**property threads**

The Threads part of Freelancehunt API.

Return type [Threads](#page-43-0)

**class** freelancehunt.**Profiles**(*token=None*, *\*\*kwargs*)

Bases: freelancehunt.core.FreelancehuntObject

Provide operations with Profiles API part.

Warning: For directly usage please set *token* argument.

**Parameters**  $\text{token}(str)$  **– your API token, optional** 

**get\_employer\_datails**(*profile\_id*)

Get information about employer by identifier.

Parameters **profile** id (int) – the desired profile identifier

Return type [Employer](#page-32-0)

**get\_employers\_list**(*country\_id=None*, *city\_id=None*, *login=None*, *pages=1*)

Get filtered employer profiles.

#### Parameters

- **country\_id** (Optional[int]) employer from country (API-related Country identifier), defaults to None
- **city\_id** (Optional[int]) employer from city (API-related City identifier), defaults to None
- **login** (Optional[str]) with the desired login, defaults to None
- **pages** (Union[int, Tuple[int], List[int], None]) number of pages, defaults to 1

Return type List[[Employer](#page-32-0)]

Returns list of filtered employer profiles

**get\_freelancer\_datails**(*profile\_id*)

Get information about freelancer by identifier.

Parameters **profile\_id** (int) – the desired profile identifier

Return type [Freelancer](#page-32-1)

**get\_freelancers\_list**(*country\_id=None*, *city\_id=None*, *skill\_id=None*, *login=None*, *pages=1*) Get filtered freelancer profiles.

#### **Parameters**

- **country\_id** (Optional[int]) freelancer from country (API-related Country identifier), defaults to None
- **city\_id** (Optional[int]) freelancer from city (API-related City identifier), defaults to None
- **skill\_id** (Optional[int]) freelancer skill (API-related Skill identifier), defaults to None
- <span id="page-11-0"></span>• **login** (Optional[str]) – with the desired login, defaults to None
- **pages** (Union[int, Tuple[int], List[int], None]) number of pages, defaults to 1

Return type List[[Freelancer](#page-32-1)]

Returns list of filtered freelancer profiles

#### **property my\_profile**

Get my profile information.

Return type Union[[Employer](#page-32-0), [Freelancer](#page-32-1)]

#### Returns information of your account

**class** freelancehunt.**Projects**(*token=None*, *\*\*kwargs*)

Bases: freelancehunt.core.FreelancehuntObject

Provide operations with Projects API part.

Warning: For directly usage please set *token* argument.

**Parameters**  $\text{token}(str)$  **– your API token, optional** 

### **create\_project**(*information*)

Create new project on site.

TBD: Implement a convenient way to create a project.

**Parameters information** (dict) – required and optional params of new project (link: [https:](https://apidocs.freelancehunt.com/?version=latest#ff11ae15-05af-4ee8-ae7c-155cd137506f) [//apidocs.freelancehunt.com/?version=latest#ff11ae15-05af-4ee8-ae7c-155cd137506f\)](https://apidocs.freelancehunt.com/?version=latest#ff11ae15-05af-4ee8-ae7c-155cd137506f)

Return type [Project](#page-23-0)

Returns representation of created project.

**get\_list**(*pages=1*, *only\_for\_plus=False*, *skills=None*, *employer\_id=None*) Get projects with filter and from multiple pages.

#### Parameters

- **skills** (Union[int, str, [Skill](#page-26-0), List[[Skill](#page-26-0)], List[int], Tuple[[Skill](#page-26-0)], Tuple[int], None]) – filter by skills
- **employer\_id** (Optional[int]) projects from employer with id
- **only\_for\_plus** (bool) filter only for plus if False, get otherwise, defaults is False
- **pages** (Union[int, Tuple[int], List[int]]) number of pages to get, defaults 1

#### Return type List[[Project](#page-23-0)]

**get\_project**(*project\_id*)

Get specific project by id.

Parameters **project\_id** (int) – id of the desired project.

Return type [Project](#page-23-0)

Returns the desired project object.

#### **my\_projects**(*pages=1*)

Get my projects list (10 objects).

<span id="page-12-0"></span>Parameters **pages** (Union[int, Tuple[int], List[int]]) – number of pages, defaults to 1

Raises **BadRequest** – raises when you are not Employer.

Return type List[[Project](#page-23-0)]

**class** freelancehunt.**Requester**(*token*, *language='en'*, *\*\*kwargs*) Bases: object

Provides requests to API. Singleton.

**classmethod get\_requester**(*token=None*, *\*\*kwargs*)

**limit = None**

**request**(*request\_type*, *url*, *filters=None*, *payload=None*) Make request to API and handle results.

Args: request\_type (str): "POST", "GET", "PATCH" or "DEL".

Return: dict: JSON responce data in dict

**request\_date = None**

**token = None**

**class** freelancehunt.**Reviews**(*token=None*, *\*\*kwargs*) Bases: freelancehunt.core.FreelancehuntObject

Provide operations with Reviews API part.

Warning: For directly usage please set *token* argument.

**Parameters**  $\text{token}(str) - \text{your API}$  token, optional

```
get_my_reviews()
```
Get reviews of my profile.

Return type List[Type[[Review](#page-26-1)]]

Returns profile reviews

**get\_reviews**(*profile\_type*, *profile\_id*) Get reviews of the desired profile.

#### Parameters

- **profile\_type** (str) type of the desired profile, can be "freelancer" or "employer"
- **profile\_id** (int) identifier of the desired profile

Return type List[Type[[Review](#page-26-1)]]

Returns profile reviews

```
class freelancehunt.Skills(token=None, **kwargs)
    Bases: freelancehunt.core.FreelancehuntObject
```
Provide operations with Skills API part.

<span id="page-13-0"></span>Note: This module contains static content. It may be *update()*, but loaded info does not change on the API side.

Warning: For directly usage please set *token* argument.

Parameters **token** (str) – your API token, optional

#### **find**(*text*)

Find the names of the skill that contain the desired text.

**Parameters**  $\text{text } \text{text } (str)$  **– the desired text that need to be in an skill name.** 

Raises **ValueError** – Skill not found.

Return type List[[Skill](#page-26-0)]

Returns list of skills with an text in name.

#### **get**(*skill\_id*)

Get the desired skill by API-related identifier.

Parameters skill\_id(int) – identifier of the desired skill.

```
Skill
```
Returns the desired skill

### **property list**

Get list of all skills.

```
Return type List[Skill]
```
Returns list of skills

#### **update**()

Update static information from API.

```
class freelancehunt.Threads(token=None, **kwargs)
    Bases: freelancehunt.core.FreelancehuntObject
```
Provide operations with Threads API part.

Warning: For directly usage please set *token* argument.

**Parameters**  $\text{token}(str)$  **– your API token, optional** 

```
create_thread(to_profile_id, subject, message_html)
     Create new thread.
```
Parameters

- **to\_profile\_id** (int) recipient profile id
- subject  $(str)$  thread subject
- $message\_html$  ( $str$ ) the first thread's message

Return type [Thread](#page-28-0)

Returns created thread

<span id="page-14-1"></span>**get\_threads**(*pages=1*)

Get list of threads.

Parameters **Tuple[int], List[int]] pages** (Union[int,) – count of pages to get, defaults to 1

Return type List[[Thread](#page-28-0)]

# **1.5.2 freelancehunt.models package**

<span id="page-14-0"></span>**freelancehunt.models.bid module**

Bid object representation.

Documentation example:

```
{
  "id": 3119168,
  "type": "bid",
 "attributes": {
   "days": 25,
   "safe_type": "employer",
   "budget": {
     "amount": 18000,
     "currency": "UAH"
   },
   "comment": "I can help you with this problem.",
   "status": "active",
   "is_hidden": false,
   "is_winner": false,
   "freelancer": {
     "id": 191397,
     "type": "freelancer",
     "login": "NeoSeo",
      "first_name": "Maxim",
      "last_name": "P.",
      "avatar": {
        "small": {
         "url": "https://content.freelancehunt.com/profile/photo/50/NeoSeo.png",
         "width": 50,
         "height": 50
       },
        "large": {
          "url": "https://content.freelancehunt.com/profile/photo/225/NeoSeo.png",
          "width": 255,
         "height": 255
       }
      },
      "self": "http://api.freelancehunt.com/v2/freelancers/191397"
   },
    "project": {
      "id": 299172,
      "type": "project",
      "name": "Project with bids",
      "status": {
       "id": 11,
```
(continued from previous page)

```
"name": "Open for proposals"
      },
      "safe_type": "employer",
      "budget": {
       "amount": 2300,
        "currency": "UAH"
      },
      "self": "http://api.freelancehunt.com/v2/projects/299172"
   },
    "attachment": null,
    "published_at": "2018-04-15T23:44:05+03:00"
  }
},
```
<span id="page-15-0"></span>**class** freelancehunt.models.bid.**Bid**(*id*, *status*, *days*, *safe\_type*, *comment*, *currency*, *is\_hidden*, *is\_winner*, *freelancer*, *budget*, *project*, *\*\*kwargs*)

Bases: freelancehunt.core.FreelancehuntObject

Provide operations with Bid API object.

#### Variables

- $\cdot$  **id** (int) bid unique identifier
- **status**  $(str)$  bid current status
- **days** (int) days estimated by freelancer for complete this project
- **safe\_type**  $(str)$  type of payment method (for safe)
- **comment**  $(str)$  comment from freelancer about this project
- **currency** (str) freelancer currency for bid
- is hidden (bool) mark hidden from others bid
- **is winner** (bool) mark winner bid
- **freelancer** ([Freelancer](#page-32-1)) bid creator information
- **[budget](#page-16-0)** ([BudgetInfo](#page-16-1)) estimated budget for this project
- **project** ([Project](#page-23-0)) related project information

### **choose**(*comment*)

Choose this bid.

Note: Only for Employer and your own project.

**Parameters comment**  $(str)$  – comment for winner to start dialog with freelancer.

Returns status of operation.

Return type bool

```
classmethod de_json(**data)
```
Parse json data from API responce and make object of this class.

Returns object of this class.

Return type *Bid*

# <span id="page-16-2"></span>**reject**()

Reject this bid.

Note: Only for Employer and your own project.

Returns status of operation.

Return type bool

### **restore**()

Restore your bid.

Returns status of operation.

### Return type bool

#### **revoke**()

Revoke your bid.

Note: Only for Freelancer and your own bid.

Returns status of operation.

Return type bool

#### <span id="page-16-0"></span>**freelancehunt.models.budget module**

Budget object representation.

Documentation example:

```
"budget": {
    "amount": 2500,
    "currency": "UAH"
},
```
<span id="page-16-1"></span>**class** freelancehunt.models.budget.**BudgetInfo**(*amount*, *currency*, *\*\*kwargs*) Bases: freelancehunt.core.FreelancehuntObject

Provide operations with Budget.

### Variables

- **amount**  $(int)$  amount of budget
- **currency**  $(str)$  current currency

#### **classmethod de\_json**(*\*\*data*)

Parse json data from API responce and make object of this class.

Returns object of this class.

Return type *BudgetInfo*

#### **property is\_rub**

Check that currency is Russian Ruble.

Returns True if currency is ruble, False otherwise

Return type bool

<span id="page-17-3"></span>**property is\_uah**

Check that currency is Ukrainian Hryvnia.

Returns True if currency is hryvnia, False otherwise

Return type bool

### <span id="page-17-1"></span>**freelancehunt.models.city module**

City object representation.

Documentation example:

"id": 2627, "name": "" },

{

<span id="page-17-0"></span>**class** freelancehunt.models.city.**City**(*id*, *name*, *\*\*kwargs*) Bases: freelancehunt.core.FreelancehuntObject

Provide operations with City.

#### Variables

- $\cdot$  **id** (int) city API identifier
- **name**  $(str)$  city name

**classmethod de\_json**(*\*\*data*)

Parse json data from API responce and make object of this class.

Returns object of this class.

Return type *City*

#### <span id="page-17-2"></span>**freelancehunt.models.contest module**

Contest object representation.

Documentation example:

```
{
  "id": 1390,
 "type": "contest",
 "attributes": {
   "name": "New contest",
   "description": "Transferring party -- The Customers and the Contractors owning,
→confidential information and personal data transferred by them to the Website<sub>1</sub>
˓→Administration during registration and use of the Service.",
   "description_html": "<p>Transferring party -- The Customers and the Contractors
→owning confidential information and personal data transferred by them to the
˓→Website Administration during registration and use of the Service.</p>",
   "skill": {
     "id": 9,
     "name": "Icon"
   },
    "status": {
```
(continued from previous page)

```
"id": 140,
      "name": "Final"
   },
    "budget": {
      "amount": 1002,
     "currency": "UAH"
   },
    "application_count": 1,
    "published_at": "2019-04-08T17:05:25+03:00",
    "duration_days": 5,
   "final_started_at": "2019-04-13T17:05:25+03:00",
   "freelancer": null,
   "employer": {
     "id": 38444,
     "type": "employer",
      "login": "jeweller",
      "first_name": "Oleg",
     "last_name": "Vinnik",
      "avatar": {
        "small": {
          "url": "https://content.freelancehunt.com/profile/photo/50/jeweller.png",
          "width": 50,
          "height": 50
       },
        "large": {
          "url": "https://content.freelancehunt.com/profile/photo/225/jeweller.png",
          "width": 255,
          "height": 255
       }
      },
      "self": "https://api.freelancehunt.com/v2/employers/38444"
   },
    "updates": []
  },
  "links": {
   "self": {
     "api": "https://api.freelancehunt.com/v2/contests/1390",
      "web": "https://freelancehunt.com/contest/new-contest/1390.html"
   },
   "comments": "https://api.freelancehunt.com/v2/contests/1390/comments",
    "applications": "https://api.freelancehunt.com/v2/contests/1390/applications"
  }
}
```
<span id="page-18-0"></span>**class** freelancehunt.models.contest.**Contest**(*id*, *name=None*, *budget=None*, *status=None*, *description=None*, *description\_html=None*, *skills=None*, *final\_started\_at=None*, *employer=None*, *application\_count=None*, *freelancer=None*, *updates=None*, *published\_at=None*, *links=None*, *duration\_days=None*, *\*\*kwargs*) Bases: freelancehunt.core.FreelancehuntObject

# Provide operations with Contest.

### Variables

• **id** (*int*) – contest unique identifier

- <span id="page-19-2"></span>• **name** (*Optional* [str]) – contest title name, defaults to None
- **[budget](#page-16-0)** (Optional [[BudgetInfo](#page-16-1)]) budget of contest, defaults to None
- status (Optional [str]) current contest status, defaults to None
- description (Optional [str]) description text, defaults to None
- **description\_html** (*Optional* [str]) description text in html formatting, defaults to None
- skills (Optional [List [[Skill](#page-26-0)]]) required skill for freelancer, defaults to None
- **final\_started\_at** (*Optional* [datetime]) the closing date, defaults to None
- **employer** (Optional [[Employer](#page-32-0)]) employer information object, defaults to None
- **application\_count** (*Optional* [int]) count of application, defaults to None
- **freelancer** (Optional [[Freelancer](#page-32-1)]) freelancer information object, defaults to None
- **updates**  $(Optional[list])$  list of all contest updates, defaults to None
- **published\_at** (*Optional* [datetime]) the publish date, defaults to None
- **links** (Optional [dict]) linked URL, defaults to None
- duration\_days (Optional[int]) contest duration in days, defaults to None

#### **classmethod de\_json**(*\*\*data*)

Parse json data from API responce and make object of this class.

Return type Type[ForwardRef]

Returns object of this class

### **load\_details**()

Load details about current Contest and reload all attributes.

#### **property status**

Get status of this contest.

Return type str

#### **property status\_code**

Get status code of this contest.

Return type int

#### <span id="page-19-1"></span>**freelancehunt.models.country module**

Country object representation.

Documentation example:

```
{
    "id": 4,
    "iso2": "AU",
    "name": ""
},
```
<span id="page-19-0"></span>**class** freelancehunt.models.country.**Country**(*id*, *name*, *iso2=None*, *\*\*kwargs*) Bases: freelancehunt.core.FreelancehuntObject

<span id="page-20-2"></span>Provide operations with Country.

### Variables

- **id** (*int*) country API identifier
- iso2 (str) ISO format of country identifier, defaults to None (for Profile "country" var)
- **name**  $(str)$  country name

### **classmethod de\_json**(*\*\*data*)

Parse json data from API responce and make object of this class.

Returns object of this class.

Return type *[Country](#page-19-0)*

# <span id="page-20-1"></span>**freelancehunt.models.feed module**

Feed message object representation.

Documentation example:

```
{
  "id": 1555675871044,
  "type": "feed",
  "attributes": {
   "from": {
      "id": 4,
     "type": "employer",
      "login": "freelancehunt",
      "first_name": "Freelancehunt",
      "last_name": "",
      "avatar": {
        "small": {
          "url": "https://content.freelancehunt.com/profile/photo/50/freelancehunt.png
˓→",
          "width": 50,
          "height": 50
        },
        "large": {
         "url": "https://content.freelancehunt.com/profile/photo/225/freelancehunt.
\rightarrowpng",
          "width": 255,
          "height": 255
       }
     },
      "self": "https://api.freelancehunt.com/v2/employers/4"
   },
   "message": "<img src="https://freelancehunt.com/static/images/fugu/new-text.png"
˓→width="16" height="16"/> New message for you.",
    "created_at": "2019-04-19T12:11:11+00:00",
    "is_new": false
  }
}
```
<span id="page-20-0"></span>**class** freelancehunt.models.feed.**FeedMessage**(*id*, *message\_from*, *message*, *created\_at*, *is\_new*, *project=None*, *contest=None*, *\*\*kwargs*) Bases: freelancehunt.core.FreelancehuntObject

<span id="page-21-0"></span>Provide operations with Feed message.

#### Variables

- **id** (*int*) feed message unique identifier
- **message\_from** (Union [[Employer](#page-32-0), [Freelancer](#page-32-1)]) message sender user object
- **message**  $(str)$  the feed message text
- **created\_at** (datetime) of the creation date
- **is\_new** (bool) sign that the message is new
- **project** (Optional [[Project](#page-23-0)]) linked project object, defaults to None
- **contest** (Optional [[Contest](#page-18-0)]) linked contest object, defaults to None

#### **property contest**

Represent the Contest linked to this Feed message.

Return type Optional[[Contest](#page-18-0)]

Returns object of linked Contest or None.

#### **classmethod de\_json**(*\*\*data*)

Parse json data from API responce and make object of this class.

Returns object of this class.

Return type *FeedMessage*

#### **property is\_contest**

Check that Feed message linked to some contest.

### Return type bool

### **property is\_project**

Check that Feed message linked to some project.

Return type bool

#### **property project**

Represent the Project linked to this Feed message.

Return type Optional[[Project](#page-23-0)]

Returns object of linked Project or None.

### **property sender**

Load and get sender information.

Return type Union[[Employer](#page-32-0), [Freelancer](#page-32-1)]

#### **property type**

Check type of Feed message.

#### Return type str

Returns type of Feed message: "project", "contest" or "message".

# <span id="page-22-1"></span><span id="page-22-0"></span>**freelancehunt.models.project module**

Project object representation.

#### Documentation example:

{

```
"id": 299165,
 "type": "project",
 "attributes": {
   "name": "Looking for Full stack developer",
   "description": "Backend must be PHP like Yii or Laravel.",
   "description_html": "<p>Backend must be PHP like Yii or Laravel.</p>",
   "skills": [
     {
       "id": 56,
       "name": "1C"
     }
   \frac{1}{2},
   "status": {
     "id": 11,
     "name": "Open for proposals"
   },
   "budget": {
     "amount": 2300,
     "currency": "UAH"
   },
   "bid_count": 1,
   "is_remote_job": false,
   "is_premium": false,
   "is_only_for_plus": false,
   "location": null,
   "safe_type": "employer",
   "is_personal": null,
   "employer": {
     "id": 23476,
     "type": "employer",
     "login": "hello-world",
     "first_name": "",
     "last_name": ".",
     "avatar": {
       "small": {
         "url": "https://content.freelancehunt.com/profile/photo/50/hello-world.png",
         "width": 50,
         "height": 50
       },
       "large": {
         "url": "https://content.freelancehunt.com/profile/photo/225/hello-world.png
\hookrightarrow",
         "width": 255,
         "height": 255
       }
     },
     "self": "https://api.freelancehunt.com/v2/employers/23476"
   },
   "freelancer": null,
   "updates": [],
   "published_at": "2019-03-25T19:51:53+02:00",
```
#### (continued from previous page)

```
"expired_at": "2019-04-01T16:51:53+03:00"
  },
  "links": {
    "self": {
      "api": "https://api.freelancehunt.com/v2/projects/299165",
      "web": "https://freelancehunt.com/project/looking-for-full-stack-developer/
˓→299165.html"
   },
    "comments": "https://api.freelancehunt.com/v2/projects/299165/comments",
    "bids": "https://api.freelancehunt.com/v2/projects/299165/bids"
  }
}
```
<span id="page-23-0"></span>**class** freelancehunt.models.project.**Project**(*id*, *name=None*, *employer=None*, *freelancer=None*, *budget=None*, *safe\_type=None*, *status=None*, *description=None*, *description\_html=None*, *skills=None*, *bid\_count=None*, *is\_remote\_job=None*, *is\_premium=None*, *is\_only\_for\_plus=None*, *is\_personal=None*, *updates=None*, *location=None*, *expired\_at=None*, *published\_at=None*, *links=None*, *\*\*kwargs*)

Bases: freelancehunt.core.FreelancehuntObject

Provide operations with Project.

#### Variables

- $\cdot$  **id** (*int*) project unique identifier
- **name** (*Optional* [str]) project title, defaults to None
- **employer** (*Optional* [[Employer](#page-32-0)]) project creator information, defaults to None
- **freelancer** (Optional [[Freelancer](#page-32-1)]) project executor information, defaults to None
- *[budget](#page-16-0)* (Optional [[BudgetInfo](#page-16-1)]) budget of project, defaults to None
- **safe\_type** (*Optional* [str]) type of safe proposed by the employer, defaults to None
- status (Optional [dict]) project status information, defaults to None
- **description** (*Optional* [str]) description text, defaults to None
- **description\_html** (*Optional* [str]) description text in html formatting, defaults to None
- **skills** (*Optional[List[[Skill](#page-26-0)]]*) required skills for the executor, defaults to None
- **bid** count  $(Optional(int))$  count of bids, defaults to None
- **is\_remote\_job** (*Optional* [bool]) sign that the project is remote job, defaults to None
- **is\_premium** (Optional [bool]) sign that the project only for premium, defaults to None
- **is\_only\_for\_plus** (*Optional* [bool]) sign that the project only for Plus accounts, defaults to None
- <span id="page-24-0"></span>• is\_personal (Optional [bool]) – sign that the project is private, defaults to None
- **updates** (Optional[dict]) project updates, defaults to None
- **location** (*Optional* [dict]) required location for the executor, defaults to None
- **expired\_at** (Optional [datetime]) the expire date, defaults to None
- **published\_at** (Optional [datetime]) the publish date, defaults to None
- **links** (Optional [dict]) URLs related to project, defaults to None

#### **property active\_bids**

Get active bids for this project.

Return type List[Optional[Type[ForwardRef]]]

#### **property bids**

Get all bids for this project.

Return type List[Optional[Type[ForwardRef]]]

#### **close**()

Close project without winner.

Note: For employer account and your own project.

#### **classmethod de\_json**(*\*\*data*)

Parse json data from API responce and make object of this class.

Returns object of this class.

Return type *Project*

### **extend**(*expired\_at*)

Extend project end date.

Note: For employer account and your own project.

# **get\_bids**(*status=None*, *is\_winner=False*)

Get filtered bids for this project.

#### Parameters

- **status** (Optional[str]) status of desired bids
- **is\_winner** (bool) get only winner bid

Return type List[Optional[Type[ForwardRef]]]

#### **property link**

Get direct project link.

#### **load\_details**()

Load details about current Project and reload all attributes.

#### **reopen**()

Reopen project.

Note: For employer account and your own project.

<span id="page-25-1"></span>**property status** Get current project status.

Return type str

**property status\_code** Get code of current project status.

Return type int

**property winner\_bid** Get winner bid for this project.

Return type Optional[Type[ForwardRef]]

# <span id="page-25-0"></span>**freelancehunt.models.review module**

Review object representation.

Documentation example:

```
{
  "id": 90500,
 "type": "review",
  "attributes": {
   "published_at": "2019-04-25T15:02:19+03:00",
   "is_pending": false,
    "pending_ends_at": null,
    "comment": "Everything is perfect!",
    "grades": {
     "quality": 10,
     "professionalism": 10,
     "cost": 10,
     "connectivity": 10,
     "schedule": 10,
     "total": 10
   },
    "from": {
     "id": 38444,
     "type": "employer",
      "login": "jeweller",
      "first_name": "Oleg",
      "last_name": "V.",
      "avatar": {
        "small": {
         "url": "https://content.freelancehunt.com/profile/photo/50/jeweller.png",
         "width": 50,
         "height": 50
       },
        "large": {
          "url": "https://content.freelancehunt.com/profile/photo/225/jeweller.png",
          "width": 255,
          "height": 255
        }
      },
      "self": "https://api.freelancehunt.com/v2/employers/38444"
   },
    "project": {
      "id": 299178,
```
(continued from previous page)

```
"type": "project",
      "name": "Project with response review(good)",
      "status": {
       "id": 21,
       "name": "Project complete"
      },
      "safe_type": "employer",
      "budget": {
       "amount": 1001,
        "currency": "UAH"
      },
      "self": "https://api.freelancehunt.com/v2/projects/299178"
   }
  }
}
```
<span id="page-26-1"></span>**class** freelancehunt.models.review.**Review**(*id*, *published\_at*, *comment*, *is\_pending*, *grades*, *creator*, *pending\_ends\_at=None*, *project=None*,

*\*\*kwargs*) Bases: freelancehunt.core.FreelancehuntObject

Create object to provide operations with Project.

#### Variables

- $\cdot$  **id** (*int*) review unique identifier
- **published\_at** (datetime) the publish date
- **comment**  $(str)$  comment from creator
- **grades** (dict) grades of work quality
- **creator** (Union[[Employer](#page-32-0),[Freelancer](#page-32-1)]) review creator information
- **is\_pending** (bool) sign that the project is pending
- **pending\_ends\_at** (Optional[datetime]) the pending date, defaults to None
- **project** (Optional [[Project](#page-23-0)]) related project object, defaults to None

### **classmethod de\_json**(*\*\*data*)

Parse json data from API responce and make object of this class.

Return type Type[[Review](#page-26-1)]

Returns object of this class.

### <span id="page-26-2"></span>**freelancehunt.models.skill module**

Skill object representation.

Documentation example:

```
"id": 108,
"name": "Architectural design"
```
<span id="page-26-0"></span>**class** freelancehunt.models.skill.**Skill**(*id*, *name*, *\*\*kwargs*) Bases: freelancehunt.core.FreelancehuntObject

{

}

<span id="page-27-1"></span>Provide operations with Skill.

#### Variables

- **id** (*int*) skill unique identifier
- **name**  $(str)$  skill name

**classmethod de\_json**(*\*\*data*)

Parse json data from API responce and make object of this class.

Returns object of this class.

Return type *Skill*

### <span id="page-27-0"></span>**freelancehunt.models.thread module**

Thread object representation.

Documentation example:

```
{
  "id": 2237325,
  "type": "thread",
  "attributes": {
   "subject": "Workspace for project High-budget project",
   "first_post_at": "2019-02-21T14:12:35+02:00",
   "last_post_at": "2019-02-21T14:12:35+02:00",
    "messages_count": 1,
    "is_unread": false,
   "has_attachments": false,
   "participants": {
      "from": {
       "id": 340096,
       "type": "employer",
       "login": "ledpodarok",
        "first_name": "Anatoliy",
        "last_name": "S.",
        "avatar": {
          "small": {
            "url": "https://content.freelancehunt.com/profile/photo/50/ledpodarok.png
\hookrightarrow",
            "width": 50,
            "height": 50
          },
          "large": {
            "url": "https://content.freelancehunt.com/profile/photo/225/ledpodarok.png
˓→",
            "width": 255,
            "height": 255
          }
        },
        "self": "http://api.freelancehunt.com/v2/employers/340096"
      },
      "to": {
       "id": 3166,
        "type": "freelancer",
        "login": "raznomir",
        "first_name": "Mikhail",
```
(continued from previous page)

```
"last_name": "Tereshchenko",
        "avatar": {
          "small": {
            "url": "https://content.freelancehunt.com/profile/photo/50/raznomir.png",
            "width": 50,
            "height": 50
          },
          "large": {
            "url": "https://content.freelancehunt.com/profile/photo/225/raznomir.png",
            "width": 255,
            "height": 255
          }
        },
        "self": "http://api.freelancehunt.com/v2/freelancers/3166"
      }
   }
 },
  "links": {
   "self": {
      "api": "http://api.freelancehunt.com/v2/threads/2237325",
      "web": "http://freelancehunt.com/mailbox/read/thread/2237325"
    }
  }
}
```
<span id="page-28-0"></span>**class** freelancehunt.models.thread.**Thread**(*id*, *subject*, *first\_post\_at*, *last\_post\_at*, *messages\_count*, *is\_unread*, *has\_attachments*, *sender*,

*recipient*, *\*\*kwargs*) Bases: freelancehunt.core.FreelancehuntObject

Provide operations with Thread.

#### **Parameters**

- $\cdot$  **id** (*int*) thread unique identifier
- subject  $(str)$  thread subject text
- **first\_post\_at** (datetime) the first message date
- **last\_post\_at** (datetime) the last message date
- **messages\_count** (int) count of messages in thread
- **is\_unread** (bool) sign that the thread is unread
- has\_attachments (bool) sign that the thread has attachments
- **sender** ([Profile](#page-32-2)) thread creator information
- **recipient** ([Profile](#page-32-2)) thread recipient information

**answer**(*message\_html*)

#### **classmethod de\_json**(*\*\*data*)

Parse json data from API responce and make object of this class.

Returns object of this class.

Return type *Thread*

```
get_messages(pages=1)
```
Return type List[[ThreadMessage](#page-30-0)]

#### <span id="page-29-1"></span><span id="page-29-0"></span>**freelancehunt.models.threadmessage module**

ThreadMessage object representation.

Documentation example:

```
{
  "id": 67,
  "type": "message",
  "attributes": {
    "message": "I choose you!",
   "message_html": "I choose you!",
   "posted_at": "2019-04-03T09:33:05+03:00",
   "attachments": [],
   "participants": {
      "from": {
       "id": 38444,
       "type": "employer",
       "login": "jeweller",
       "first_name": "Oleg",
       "last_name": "V.",
        "avatar": {
         "small": {
            "url": "https://content.freelancehunt.com/profile/photo/50/jeweller.png",
            "width": 50,
           "height": 50
         },
         "large": {
           "url": "https://content.freelancehunt.com/profile/photo/225/jeweller.png",
           "width": 255,
            "height": 255
          }
        },
        "self": "https://api.freelancehunt.com/v2/employers/38444"
     },
     "to": {
       "id": 5725,
        "type": "freelancer",
       "login": "alex_yar",
       "first_name": "Andrey",
       "last_name": "Y.",
       "avatar": {
          "small": {
            "url": "https://content.freelancehunt.com/profile/photo/50/alex_yar.png",
           "width": 50,
           "height": 50
          },
          "large": {
            "url": "https://content.freelancehunt.com/profile/photo/225/alex_yar.png",
            "width": 255,
            "height": 255
         }
        },
        "self": "https://api.freelancehunt.com/v2/freelancers/5725"
      }
```
(continued from previous page)

<span id="page-30-2"></span>} } }

<span id="page-30-0"></span>**class** freelancehunt.models.threadmessage.**ThreadMessage**(*id*, *posted\_at*, *message*, *message\_html*, *sender*, *recipient*, *attachments=None*, *thread=None*, *\*\*kwargs*) Bases: freelancehunt.core.FreelancehuntObject

Provide operations with ThreadMessage.

#### **Parameters**

- $\cdot$  **id** (int) thread unique identifier
- **message**  $(str)$  message text
- **message\_html** (str) message text in html
- **posted\_at** (datetime) the message post date
- **attachments** (dict) message's attachments
- **sender** ([Profile](#page-32-2)) message creator information
- **recipient** ([Profile](#page-32-2)) message recipient information

#### **answer**(*message\_html*)

Answer to this message in current thread.

Parameters message\_html  $(str)$  – message text to send

#### Raises

- **ValueError** Thread not linked to this message!
- **BadRequestError** Message not sended!

Return type Type[[ThreadMessage](#page-30-0)]

Returns new message object

### **classmethod de\_json**(*\*\*data*)

Parse json data from API responce and make object of this class.

Returns object of this class.

Return type *ThreadMessage*

# <span id="page-30-1"></span>**freelancehunt.models.user module**

Profile object representation.

Documentation example:

```
{
  "id": 77278,
  "type": "freelancer",
  "attributes": {
    "login": "Artemkins",
    "first_name": "",
```

```
"last_name": "Yacuk",
"avatar": {
  "small": {
    "url": "https://content.freelancehunt.com/profile/photo/50/Artemkins.png",
    "width": 50,
    "height": 50
  },
  "large": {
    "url": "https://content.freelancehunt.com/profile/photo/225/Artemkins.png",
    "width": 255,
    "height": 255
 }
},
"birth_date": null,
"created_at": "2014-09-08T15:21:45+03:00",
"cv": null,
"cv_html": null,
"rating": 31597,
"rating_position": 1,
"arbitrages": 0,
"positive_reviews": 295,
"negative_reviews": 0,
"plus_ends_at": null,
"is_plus_active": true,
"is_online": false,
"visited_at": null,
"location": {
  "country": {
   "id": 1,
    "name": "Ukraine"
  },
  "city": {
   "id": 3184,
    "name": "Kharkiv"
  }
},
"verification": {
 "identity": true,
 "birth_date": false,
  "phone": true,
  "website": false,
  "wmid": false,
  "email": false
},
"contacts": null,
"status": {
 "id": 10,
  "name": "Available for hire"
},
"skills": [
 \{"id": 14,
    "name": "Search engine optimization",
    "rating_position": 0
  },
  {
    "id": 127,
```
(continued from previous page)

```
"name": "Contextual advertising",
        "rating_position": 0
      },
      {
        "id": 131,
        "name": "Social media marketing",
        "rating_position": 0
      }
   ]
  },
  "links": {
   "self": {
      "api": "https://api.freelancehunt.com/v2/freelancers/77278",
      "web": "https://freelancehunt.com/freelancer/Artemkins.html"
   },
    "reviews": "https://api.freelancehunt.com/v2/freelancers/77278/reviews"
  }
}
```
<span id="page-32-0"></span>**class** freelancehunt.models.user.**Employer**(*id*, *login*, *type*, *first\_name*, *last\_name*, *avatar=None*, *birth\_date=None*, *created\_at=None*, *cv=None*, *cv\_html=None*, *rating=None*, *rating\_position=None*, *arbitrages=None*, *positive\_reviews=None*, *negative\_reviews=None*, *plus\_ends\_at=None*, *is\_plus\_active=None*, *is\_online=None*, *visited\_at=None*, *location=None*, *verification=None*, *contacts=None*, *status=None*, *skills=None*, *links=None*, *\*\*kwargs*)

Bases: [freelancehunt.models.user.Profile](#page-32-2)

Provide operations with Employer profile.

```
class freelancehunt.models.user.Freelancer(id, login, type, first_name, last_name,
                                                  avatar=None, birth_date=None, cre-
                                                  ated_at=None, cv=None, cv_html=None,
                                                  rating=None, rating_position=None, ar-
                                                  bitrages=None, positive_reviews=None,
                                                  negative_reviews=None, plus_ends_at=None,
                                                  is_plus_active=None, is_online=None,
                                                  visited_at=None, location=None, verifica-
                                                  tion=None, contacts=None, status=None,
                                                  skills=None, links=None, **kwargs)
    freelancehunt.models.user.Profile
```
Provide operations with Freelancer profile.

```
class freelancehunt.models.user.Profile(id, login, type, first_name, last_name,
                                              avatar=None, birth_date=None, cre-
                                              ated_at=None, cv=None, cv_html=None,
                                              rating=None, rating_position=None, arbi-
                                              trages=None, positive_reviews=None, neg-
                                              ative_reviews=None, plus_ends_at=None,
                                              is_plus_active=None, is_online=None, vis-
                                              ited_at=None, location=None, verification=None,
                                              contacts=None, status=None, skills=None,
                                              links=None, **kwargs)
```
<span id="page-33-0"></span>Bases: freelancehunt.core.FreelancehuntObject

Provide operations with Profile.

Note: Information will be loaded by [load\\_details\(\)](#page-34-0) if attribute is *None*

#### Variables

- $\cdot$  **id** (*int*) unique profile identifier
- **login** (str) profile login name
- **type**  $(str)$  type of account
- **first\_name** (str) user first name
- **last\_name**  $(str)$  user last name
- **avatar**  $(dict)$  avatars information, defaults to None
- **birth date** (datetime) string representation of the birth date, defaults to None
- **created\_at**  $(str)$  string representation of the profile create date, defaults to None
- **cv**  $(str)$  profile summary information, defaults to None
- **cv\_html** (str) profile summary information in html formatting, defaults to None
- **rating** (int) user rating points, defaults to None
- **rating\_position** (int) user rating position, defaults to None
- **arbitrages** (int) count of arbitrages, defaults to None
- **positive\_reviews** (int) count of positive reviews, defaults to None
- **negative\_reviews** (int) count of negative reviews, defaults to None
- **plus\_ends\_at** (Optional [datetime]) string representation of the "Plus" status end date, defaults to None
- **is\_plus\_active** (*bool*) sign that the user has active a "Plus" status, defaults to None
- **is\_online** (bool) sign that the user is online, defaults to None
- **visited\_at** (datetime) string representation of the last visited date, defaults to None
- **verification** (dict) verification statuses, defaults to None
- **contacts** (dict) user contacts (links), defaults to None
- **skills** (List[[Skill](#page-26-0)]) user skills, defaults to None
- **links** (dict) URLs related to profile, defaults to None

#### **property city**

Get user city.

**Return type**  $City$ 

**property country** Get user country.

Return type [Country](#page-19-0)

#### <span id="page-34-2"></span>**classmethod de\_json**(*\*\*data*)

Parse json data from API responce and make object of this class.

Return type Type[[Profile](#page-32-2)]

Returns object of this class.

#### **property full\_name**

Get the full name for the current profile.

Return type str

Returns full name of the user

### <span id="page-34-0"></span>**load\_details**()

Load details about current User and reload all attributes.

**property profile\_url**

Get public profile URL.

Return type str

Returns public URL for the user

**property reviews**

Get reviews of this profile.

Return type List[Type[[Review](#page-26-1)]]

# **property status**

Get current profile status.

Return type str

# **property status\_code**

Get code of profile status.

Return type int

# **1.5.3 freelancehunt.packages package**

#### <span id="page-34-1"></span>**freelancehunt.packages.bids module**

[Freelancehunt Documentation - Bids API.](https://apidocs.freelancehunt.com/?version=latest#d327b03a-1ab8-4c5f-b060-63a8216c1d4e)

**class** freelancehunt.packages.bids.**Bids**(*token=None*, *\*\*kwargs*) Bases: freelancehunt.core.FreelancehuntObject

Provide operations with Bids API part.

Warning: For directly usage please set *token* argument.

**Parameters**  $\text{token}(str)$  **– your API token, optional** 

**choose**(*project\_id*, *bid\_id*, *comment*) Choose this bid.

Note: Only for Employer and your own project.

#### <span id="page-35-0"></span>Parameters

- **project\_id** (int) get bid for the desired project
- **bid\_id** (int) bid identifier
- **comment**  $(str)$  comment for winner to start dialog with freelancer

#### Return type bool

Returns status of operation

#### **get\_my\_bids**(*project\_id=None*, *status=None*) Get my filtered bids.

#### Parameters

- **project\_id** (Optional[int]) get bid for the desired project or all (None), defaults to None
- **status** (Optional[str]) get bids with the desired status, defaults to None

Return type List[[Bid](#page-15-0)]

Returns list of my filtered bids

**get\_project\_bids**(*project\_id*, *status=None*, *is\_winner=False*) Get filtered projects bid.

#### Parameters

- **project\_id** (int) project where find bids
- **status** (Optional[str]) get bids with the desired status or all (None), defaults to None
- **is\_winner** (bool) get winner bid or all (False), defaults to False

Return type List[[Bid](#page-15-0)]

Returns list of filtered bids

# **property my\_active\_bids**

Get my active bids.

Return type List[[Bid](#page-15-0)]

Returns list of my active bids

**reject**(*project\_id*, *bid\_id*) Reject this bid.

Note: Only for Employer and your own project.

#### Parameters

- **project\_id** (int) get bid for the desired project
- **bid** id(int) bid identifier

Return type bool

Returns status of operation

<span id="page-36-2"></span>**restore\_bid**(*project\_id*, *bid\_id*) Restore your bid.

Parameters

- **project\_id** (int) get bid for the desired project
- **bid** id(int) bid identifier
- Return type bool

Returns status of operation

**revoke\_bid**(*project\_id*, *bid\_id*) Revoke your bid.

Note: Only for Freelancer and your own bid.

#### Parameters

- **project\_id** (int) get bid for the desired project
- **bid** id(int) bid identifier

Return type bool

Returns status of operation

#### <span id="page-36-1"></span>**freelancehunt.packages.cities module**

<span id="page-36-0"></span>[Freelancehunt Documentation - Cities API.](https://apidocs.freelancehunt.com/?version=latest#65a2a9b4-b52d-4706-8c54-990600b58c2b)

```
class freelancehunt.packages.cities.Cities(country_id, token=None, **kwargs)
    Bases: freelancehunt.core.FreelancehuntObject
```
Provide operations with Cities API part.

Note: This module contains static content. It may be *update()*, but loaded info does not change on the API side.

Warning: For directly usage please set *token* argument.

**Parameters** 

- **token**  $(str)$  your API token, optional
- **country\_id** (int) API-related country identifier to get cities of it

#### **find**(*text*)

Find the names of the cities that contain the desired text.

**Parameters**  $\text{text } \text{text } (\text{str})$  **– the desired text that need to be in an city name.** 

**Return type** List[ $City$ ]

Returns list of cities with an text in name.

#### <span id="page-37-4"></span>**get**(*city\_id*)

Get the desired city by city\_id.

Parameters city\_id (int) - id of the desired city [\(https://apidocs.freelancehunt.com/](https://apidocs.freelancehunt.com/?version=latest#65a2a9b4-b52d-4706-8c54-990600b58c2b) [?version=latest#65a2a9b4-b52d-4706-8c54-990600b58c2b\)](https://apidocs.freelancehunt.com/?version=latest#65a2a9b4-b52d-4706-8c54-990600b58c2b).

**Return type**  $City$ 

Returns the desired city.

#### **property list**

Get list of all cities.

**Return type** List[ $City$ ]

Returns list of cities.

#### **update**()

Update static information from API.

Return type None

#### <span id="page-37-2"></span>**freelancehunt.packages.contests module**

<span id="page-37-0"></span>[Freelancehunt Documentation - Contests API.](https://apidocs.freelancehunt.com/?version=latest#28c10a97-5d31-4857-b526-39466229c885)

**class** freelancehunt.packages.contests.**Contests**(*token=None*, *\*\*kwargs*) Bases: freelancehunt.core.FreelancehuntObject

Provide operations with Contests API part.

Note: NOT IMPLEMENTED YET!

Warning: For directly usage please set *token* argument.

**Parameters**  $\text{token}(str)$  **– your API token, optional** 

#### <span id="page-37-3"></span>**freelancehunt.packages.countries module**

<span id="page-37-1"></span>[Freelancehunt Documentation - Countries API.](https://apidocs.freelancehunt.com/?version=latest#d781d975-810f-47d6-b267-5179ed8a5562)

**class** freelancehunt.packages.countries.**Countries**(*token=None*, *\*\*kwargs*) Bases: freelancehunt.core.FreelancehuntObject

Provide operations with Countries API part.

Note: This module contains static content. It may be *update()*, but loaded info does not change on the API side.

Warning: For directly usage please set *token* argument.

Parameters **token** (str) – your API token, optional

#### <span id="page-38-2"></span>**property cities**

Cities linked to this Country.

#### Return type [Cities](#page-36-0)

Returns object for manipulate with Cities API part

#### **find**(*text*)

Find countries with the desired text.

Parameters **text** (str) – text in country name

Raises **ValueError** – No countries found

Return type List[[Country](#page-19-0)]

Returns list of countries with an text in name

**get**(*country\_id=None*, *iso\_code=None*) Get the filtered country.

#### Parameters

- **country\_id** (Optional[int]) the desired API-related country id, defaults to None
- iso\_code (Optional[str]) the desired ISO code of country, defaults to None

#### Raises

- **AttributeError** No one of parameters filled
- **ValueError** Contry not found

Return type [Country](#page-19-0)

Returns the desired country

#### **property list**

Get list of all countries.

Return type List[[Country](#page-19-0)]

Returns list of countries

#### **update**()

Update static information from API.

#### <span id="page-38-1"></span>**freelancehunt.packages.feed module**

#### <span id="page-38-0"></span>[Freelancehunt Documentation - Feed API.](https://apidocs.freelancehunt.com/?version=latest#d229fc5c-e10a-41ff-97fc-2c5129f4b3da)

**class** freelancehunt.packages.feed.**Feed**(*token=None*, *\*\*kwargs*) Bases: freelancehunt.core.FreelancehuntObject

Provide operations with Feed API part.

Warning: For directly usage please set *token* argument.

Parameters **token** (str) – your API token, optional

#### **property contests**

Get all messages with linked contest in feed.

Return type List[[FeedMessage](#page-20-0)]

#### <span id="page-39-2"></span>**get\_new**()

Get all new notifications in feed.

Return type List[[FeedMessage](#page-20-0)]

#### **property list**

Get all feed messages.

Return type List[[FeedMessage](#page-20-0)]

### **property projects**

Get all messages with linked project in feed.

Return type List[[FeedMessage](#page-20-0)]

**read**()

Mark feed as read.

### **update**()

Get latest feed information.

### <span id="page-39-1"></span>**freelancehunt.packages.profiles module**

<span id="page-39-0"></span>[Freelancehunt Documentation - Profiles API.](https://apidocs.freelancehunt.com/?version=latest#7dfb1bc1-4d54-46d8-9c01-75b7a32f3db6)

```
class freelancehunt.packages.profiles.Profiles(token=None, **kwargs)
    Bases: freelancehunt.core.FreelancehuntObject
```
Provide operations with Profiles API part.

Warning: For directly usage please set *token* argument.

Parameters **token** (str) – your API token, optional

```
get_employer_datails(profile_id)
```
Get information about employer by identifier.

Parameters **profile\_id** (int) – the desired profile identifier

Return type [Employer](#page-32-0)

```
get_employers_list(country_id=None, city_id=None, login=None, pages=1)
    Get filtered employer profiles.
```
Parameters

- **country\_id** (Optional[int]) employer from country (API-related Country identifier), defaults to None
- **city\_id** (Optional[int]) employer from city (API-related City identifier), defaults to None
- **login** (Optional[str]) with the desired login, defaults to None
- **pages** (Union[int, Tuple[int], List[int], None]) number of pages, defaults to 1

Return type List[[Employer](#page-32-0)]

Returns list of filtered employer profiles

<span id="page-40-2"></span>**get\_freelancer\_datails**(*profile\_id*)

Get information about freelancer by identifier.

Parameters **profile\_id** (int) – the desired profile identifier

Return type [Freelancer](#page-32-1)

**get\_freelancers\_list**(*country\_id=None*, *city\_id=None*, *skill\_id=None*, *login=None*, *pages=1*) Get filtered freelancer profiles.

Parameters

- **country\_id** (Optional[int]) freelancer from country (API-related Country identifier), defaults to None
- **city\_id** (Optional[int]) freelancer from city (API-related City identifier), defaults to None
- **skill\_id** (Optional[int]) freelancer skill (API-related Skill identifier), defaults to None
- **login** (Optional[str]) with the desired login, defaults to None
- **pages** (Union[int, Tuple[int], List[int], None]) number of pages, defaults to 1

Return type List[[Freelancer](#page-32-1)]

Returns list of filtered freelancer profiles

#### **property my\_profile**

Get my profile information.

Return type Union[[Employer](#page-32-0), [Freelancer](#page-32-1)]

Returns information of your account

#### <span id="page-40-1"></span>**freelancehunt.packages.projects module**

<span id="page-40-0"></span>[Freelancehunt Documentation - Projects API.](https://apidocs.freelancehunt.com/?version=latest#54939f33-1e54-4953-b199-a63893886fed)

```
class freelancehunt.packages.projects.Projects(token=None, **kwargs)
    Bases: freelancehunt.core.FreelancehuntObject
```
Provide operations with Projects API part.

Warning: For directly usage please set *token* argument.

**Parameters**  $\text{token}(str)$  **– your API token, optional** 

```
create_project(information)
```
Create new project on site.

TBD: Implement a convenient way to create a project.

**Parameters information** (dict) – required and optional params of new project (link: [https:](https://apidocs.freelancehunt.com/?version=latest#ff11ae15-05af-4ee8-ae7c-155cd137506f) [//apidocs.freelancehunt.com/?version=latest#ff11ae15-05af-4ee8-ae7c-155cd137506f\)](https://apidocs.freelancehunt.com/?version=latest#ff11ae15-05af-4ee8-ae7c-155cd137506f)

Return type [Project](#page-23-0)

Returns representation of created project.

```
get_list(pages=1, only_for_plus=False, skills=None, employer_id=None)
     Get projects with filter and from multiple pages.
```
#### Parameters

- **skills** (Union[int, str, [Skill](#page-26-0), List[[Skill](#page-26-0)], List[int], Tuple[[Skill](#page-26-0)], Tuple[int], None]) – filter by skills
- **employer\_id** (Optional[int]) projects from employer with id
- **only\_for\_plus** (bool) filter only for plus if False, get otherwise, defaults is False
- **pages** (Union[int, Tuple[int], List[int]]) number of pages to get, defaults 1

#### Return type List[[Project](#page-23-0)]

```
get_project(project_id)
```
Get specific project by id.

Parameters **project\_id** (int) – id of the desired project.

Return type [Project](#page-23-0)

Returns the desired project object.

```
my_projects(pages=1)
```
Get my projects list (10 objects).

Parameters **pages** (Union[int, Tuple[int], List[int]]) – number of pages, defaults to 1

Raises **BadRequest** – raises when you are not Employer.

```
Return type List[Project]
```
### <span id="page-41-0"></span>**freelancehunt.packages.reviews module**

[Freelancehunt Documentation - Reviews API.](https://apidocs.freelancehunt.com/?version=latest#ffd08d46-6b1e-416f-be75-e6cb583df5c0)

```
class freelancehunt.packages.reviews.Reviews(token=None, **kwargs)
    Bases: freelancehunt.core.FreelancehuntObject
```
Provide operations with Reviews API part.

Warning: For directly usage please set *token* argument.

**Parameters**  $\text{token}(str)$  **– your API token, optional** 

```
get_my_reviews()
    Get reviews of my profile.
```
Return type List[Type[[Review](#page-26-1)]]

Returns profile reviews

**get\_reviews**(*profile\_type*, *profile\_id*) Get reviews of the desired profile.

#### Parameters

- **profile\_type** (str) type of the desired profile, can be "freelancer" or "employer"
- **profile\_id** (int) identifier of the desired profile

<span id="page-42-2"></span>Return type List[Type[[Review](#page-26-1)]]

Returns profile reviews

#### <span id="page-42-1"></span>**freelancehunt.packages.skills module**

<span id="page-42-0"></span>[Freelancehunt Documentation - Skills API.](https://apidocs.freelancehunt.com/?version=latest#bd98872f-122d-4904-8195-3e3fb2c36340)

```
class freelancehunt.packages.skills.Skills(token=None, **kwargs)
    Bases: freelancehunt.core.FreelancehuntObject
```
Provide operations with Skills API part.

Note: This module contains static content. It may be *update()*, but loaded info does not change on the API side.

Warning: For directly usage please set *token* argument.

Parameters **token** (str) – your API token, optional

#### **find**(*text*)

Find the names of the skill that contain the desired text.

**Parameters**  $\textbf{text}(\text{str})$  **– the desired text that need to be in an skill name.** 

Raises **ValueError** – Skill not found.

Return type List[[Skill](#page-26-0)]

Returns list of skills with an text in name.

#### **get**(*skill\_id*)

Get the desired skill by API-related identifier.

Parameters skill\_id(int)-identifier of the desired skill.

Return type [Skill](#page-26-0)

Returns the desired skill

#### **property list**

Get list of all skills.

#### Return type List[[Skill](#page-26-0)]

Returns list of skills

### **update**()

Update static information from API.

#### <span id="page-43-3"></span><span id="page-43-1"></span>**freelancehunt.packages.threads module**

<span id="page-43-0"></span>[Freelancehunt Documentation - Threads API.](https://apidocs.freelancehunt.com/?version=latest#a313684a-aa56-4f67-bb4c-5ba014c43006)

```
class freelancehunt.packages.threads.Threads(token=None, **kwargs)
    Bases: freelancehunt.core.FreelancehuntObject
```
Provide operations with Threads API part.

Warning: For directly usage please set *token* argument.

**Parameters**  $\text{token}(str) - \text{your API}$  token, optional

**create\_thread**(*to\_profile\_id*, *subject*, *message\_html*) Create new thread.

Parameters

- **to\_profile\_id** (int) recipient profile id
- **subject**  $(str)$  thread subject
- **message\_html**  $(str)$  the first thread's message

Return type [Thread](#page-28-0)

Returns created thread

**get\_threads**(*pages=1*) Get list of threads.

```
Parameters Tuple[int], List[int]] pages (Union[int,) – count of pages to get,
   defaults to 1
```
Return type List[[Thread](#page-28-0)]

# **1.5.4 freelancehunt.utils package**

### <span id="page-43-2"></span>**freelancehunt.utils.errors module**

All custom errors.

```
exception freelancehunt.utils.errors.APIRespondingError
    Bases: freelancehunt.utils.errors.FreelancehuntError
```
FreelanceHunt API is not responding now.

**exception** freelancehunt.utils.errors.**AuthenticationError** Bases: freelancehunt.utils.errors.FreelancehuntError

Authentication error raised by API server.

**exception** freelancehunt.utils.errors.**NotEmployerError** Bases: freelancehunt.utils.errors.FreelancehuntError

Client are not employer.

**exception** freelancehunt.utils.errors.**UnexpectedError** Bases: freelancehunt.utils.errors.FreelancehuntError

Error not recognized by framework.

```
exception freelancehunt.utils.errors.ValidationError
    Bases: freelancehunt.utils.errors.FreelancehuntError
```
Some fields in POST data is not validated by server.

### <span id="page-44-0"></span>**freelancehunt.utils.requester module**

Requests singleton.

```
class freelancehunt.utils.requester.Requester(token, language='en', **kwargs)
    Bases: object
```
Provides requests to API. Singleton.

**classmethod get\_requester**(*token=None*, *\*\*kwargs*)

**limit = None**

```
request(request_type, url, filters=None, payload=None)
     Make request to API and handle results.
```
Args: request\_type (str): "POST", "GET", "PATCH" or "DEL".

Return: dict: JSON responce data in dict

**request\_date = None**

**token = None**

# **CHAPTER**

**TWO**

# **INDICES AND TABLES**

- <span id="page-46-0"></span>• genindex
- modindex
- search

# **PYTHON MODULE INDEX**

# <span id="page-48-0"></span>f

freelancehunt, [3](#page-6-0) freelancehunt.client, [2](#page-5-4) freelancehunt.models.bid, [11](#page-14-0) freelancehunt.models.budget, [13](#page-16-0) freelancehunt.models.city, [14](#page-17-1) freelancehunt.models.contest, [14](#page-17-2) freelancehunt.models.country, [16](#page-19-1) freelancehunt.models.feed, [17](#page-20-1) freelancehunt.models.project, [19](#page-22-0) freelancehunt.models.review, [22](#page-25-0) freelancehunt.models.skill, [23](#page-26-2) freelancehunt.models.thread, [24](#page-27-0) freelancehunt.models.threadmessage, [26](#page-29-0) freelancehunt.models.user, [27](#page-30-1) freelancehunt.packages.bids, [31](#page-34-1) freelancehunt.packages.cities, [33](#page-36-1) freelancehunt.packages.contests, [34](#page-37-2) freelancehunt.packages.countries, [34](#page-37-3) freelancehunt.packages.feed, [35](#page-38-1) freelancehunt.packages.profiles, [36](#page-39-1) freelancehunt.packages.projects, [37](#page-40-1) freelancehunt.packages.reviews, [38](#page-41-0) freelancehunt.packages.skills, [39](#page-42-1) freelancehunt.packages.threads, [40](#page-43-1) freelancehunt.utils.errors, [40](#page-43-2) freelancehunt.utils.requester, [41](#page-44-0)

# **INDEX**

# <span id="page-50-0"></span>A

active\_bids() (*freelancehunt.models.project.Project property*), [21](#page-24-0) answer() (*freelancehunt.models.thread.Thread method*), [25](#page-28-1) answer() (*freelancehunt.models.threadmessage.ThreadMessage method*), [27](#page-30-2) APIRespondingError, [40](#page-43-3) AuthenticationError, [40](#page-43-3)

# B

Bid (*class in freelancehunt.models.bid*), [12](#page-15-1) Bids (*class in freelancehunt.packages.bids*), [31](#page-34-2) bids() (*freelancehunt.models.project.Project property*), [21](#page-24-0) BudgetInfo (*class in freelancehunt.models.budget*), [13](#page-16-2)

# C

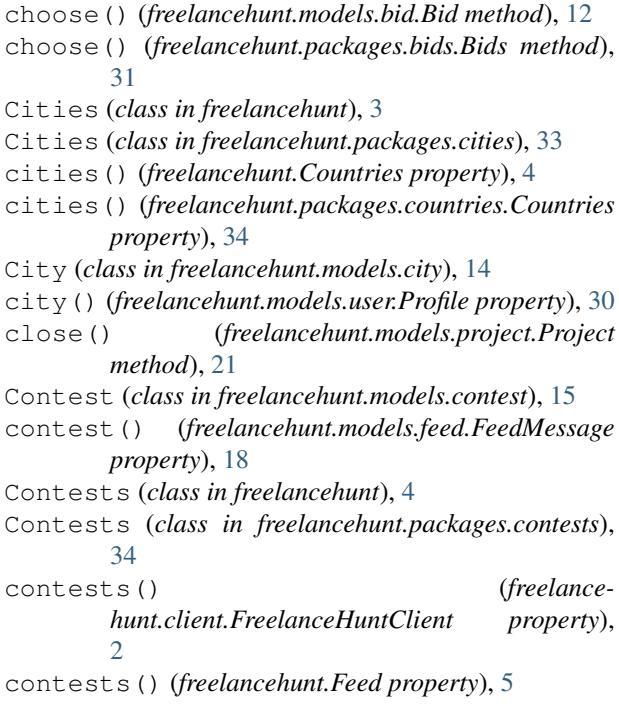

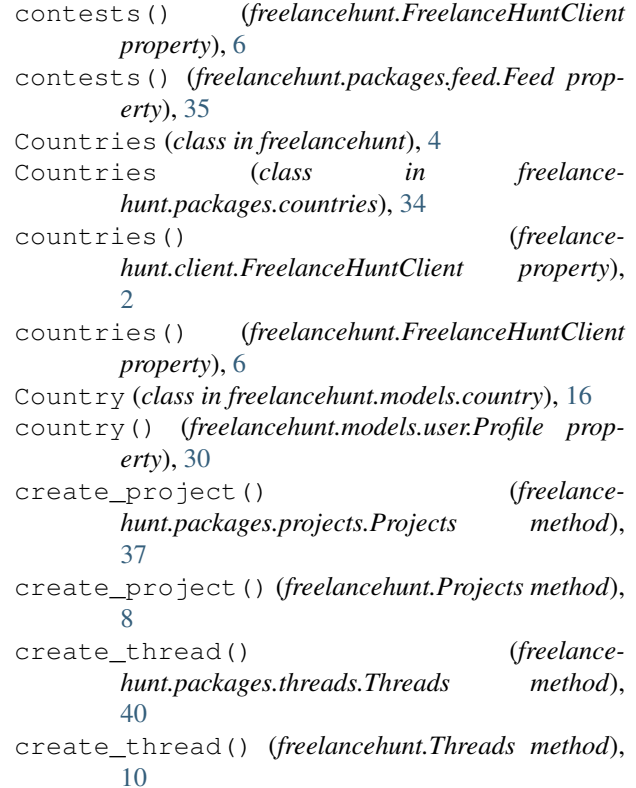

# D<sub>1</sub>

- de\_json() (*freelancehunt.models.bid.Bid class method*), [12](#page-15-1)
- de\_json() (*freelancehunt.models.budget.BudgetInfo class method*), [13](#page-16-2)
- de\_json() (*freelancehunt.models.city.City class method*), [14](#page-17-3)
- de\_json() (*freelancehunt.models.contest.Contest class method*), [16](#page-19-2)
- de\_json() (*freelancehunt.models.country.Country class method*), [17](#page-20-2)
- de\_json() (*freelancehunt.models.feed.FeedMessage class method*), [18](#page-21-0)
- de\_json() (*freelancehunt.models.project.Project class method*), [21](#page-24-0)
- de\_json() (*freelancehunt.models.review.Review class*

*method*), [23](#page-26-3) de\_json() (*freelancehunt.models.skill.Skill method*), [24](#page-27-1) de\_json() (*freelancehunt.models.thread.Thread class method*), [25](#page-28-1) de\_json() (*freelancehunt.models.threadmessage.ThreadMessage*

*class method*), [27](#page-30-2) de\_json() (*freelancehunt.models.user.Profile class method*), [30](#page-33-0)

# E

Employer (*class in freelancehunt.models.user*), [29](#page-32-3) extend() (*freelancehunt.models.project.Project method*), [21](#page-24-0)

# F

Feed (*class in freelancehunt*), [5](#page-8-0) Feed (*class in freelancehunt.packages.feed*), [35](#page-38-2) feed() (*freelancehunt.client.FreelanceHuntClient property*), [2](#page-5-5) feed() (*freelancehunt.FreelanceHuntClient property*), [6](#page-9-0) FeedMessage (*class in freelancehunt.models.feed*), [17](#page-20-2) find() (*freelancehunt.Cities method*), [3](#page-6-1) find() (*freelancehunt.Countries method*), [5](#page-8-0) find() (*freelancehunt.packages.cities.Cities method*), [33](#page-36-2) find() (*freelancehunt.packages.countries.Countries method*), [35](#page-38-2) find() (*freelancehunt.packages.skills.Skills method*), [39](#page-42-2) find() (*freelancehunt.Skills method*), [10](#page-13-0) freelancehunt module, [3](#page-6-1) freelancehunt.client module, [2](#page-5-5) freelancehunt.models.bid module, [11](#page-14-1) freelancehunt.models.budget module, [13](#page-16-2) freelancehunt.models.city module, [14](#page-17-3) freelancehunt.models.contest module, [14](#page-17-3) freelancehunt.models.country module, [16](#page-19-2) freelancehunt.models.feed module, [17](#page-20-2) freelancehunt.models.project module, [19](#page-22-1) freelancehunt.models.review module, [22](#page-25-1) freelancehunt.models.skill

module, [23](#page-26-3) class freelancehunt.models.thread module, [24](#page-27-1) freelancehunt.models.threadmessage module, [26](#page-29-1) freelancehunt.models.user module, [27](#page-30-2) freelancehunt.packages.bids module, [31](#page-34-2) freelancehunt.packages.cities module, [33](#page-36-2) freelancehunt.packages.contests module, [34](#page-37-4) freelancehunt.packages.countries module, [34](#page-37-4) freelancehunt.packages.feed module, [35](#page-38-2) freelancehunt.packages.profiles module, [36](#page-39-2) freelancehunt.packages.projects module, [37](#page-40-2) freelancehunt.packages.reviews module, [38](#page-41-1) freelancehunt.packages.skills module, [39](#page-42-2) freelancehunt.packages.threads module, [40](#page-43-3) freelancehunt.utils.errors module, [40](#page-43-3) freelancehunt.utils.requester module, [41](#page-44-1) FreelanceHuntClient (*class in freelancehunt*), [6](#page-9-0) FreelanceHuntClient (*class in freelancehunt.client*), [2](#page-5-5) Freelancer (*class in freelancehunt.models.user*), [29](#page-32-3) full\_name() (*freelancehunt.models.user.Profile prop-*

# G

*erty*), [31](#page-34-2)

- get() (*freelancehunt.Cities method*), [4](#page-7-0) get() (*freelancehunt.Countries method*), [5](#page-8-0) get() (*freelancehunt.packages.cities.Cities method*), [33](#page-36-2) get() (*freelancehunt.packages.countries.Countries method*), [35](#page-38-2) get() (*freelancehunt.packages.skills.Skills method*), [39](#page-42-2) get() (*freelancehunt.Skills method*), [10](#page-13-0)
- get\_bids() (*freelancehunt.models.project.Project method*), [21](#page-24-0)
- get\_employer\_datails() (*freelancehunt.packages.profiles.Profiles method*), [36](#page-39-2)
- get\_employer\_datails() (*freelancehunt.Profiles method*), [7](#page-10-0)

get\_employers\_list() (*freelancehunt.packages.profiles.Profiles method*), [36](#page-39-2) get\_employers\_list() (*freelancehunt.Profiles method*), [7](#page-10-0) get\_freelancer\_datails() (*freelancehunt.packages.profiles.Profiles method*), [36](#page-39-2) get\_freelancer\_datails() (*freelancehunt.Profiles method*), [7](#page-10-0) get\_freelancers\_list() (*freelancehunt.packages.profiles.Profiles method*), [37](#page-40-2) get\_freelancers\_list() (*freelancehunt.Profiles method*), [7](#page-10-0) get\_list() (*freelancehunt.packages.projects.Projects method*), [37](#page-40-2) get\_list() (*freelancehunt.Projects method*), [8](#page-11-0) get\_messages() (*freelancehunt.models.thread.Thread method*), [25](#page-28-1) get\_my\_bids() (*freelancehunt.packages.bids.Bids method*), [32](#page-35-0) get\_my\_reviews() (*freelancehunt.packages.reviews.Reviews method*), [38](#page-41-1) get\_my\_reviews() (*freelancehunt.Reviews method*),  $\overline{Q}$ get\_new() (*freelancehunt.Feed method*), [5](#page-8-0) get\_new() (*freelancehunt.packages.feed.Feed method*), [36](#page-39-2) get\_project() (*freelancehunt.packages.projects.Projects method*), [38](#page-41-1) get\_project() (*freelancehunt.Projects method*), [8](#page-11-0) get\_project\_bids() (*freelancehunt.packages.bids.Bids method*), [32](#page-35-0) get\_requester() (*freelancehunt.Requester class method*), [9](#page-12-0) get\_requester() (*freelancehunt.utils.requester.Requester class method*), [41](#page-44-1) get\_reviews() (*freelancehunt.packages.reviews.Reviews method*), [38](#page-41-1) get\_reviews() (*freelancehunt.Reviews method*), [9](#page-12-0) get\_threads() (*freelancehunt.packages.threads.Threads method*), [40](#page-43-3) get\_threads() (*freelancehunt.Threads method*), [11](#page-14-1) I is contest() (*freelancehunt.models.feed.FeedMessage property*), [18](#page-21-0)

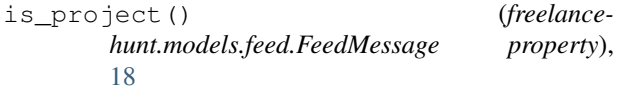

is\_rub() (*freelancehunt.models.budget.BudgetInfo property*), [13](#page-16-2)

is token valid() (*freelancehunt.client.FreelanceHuntClient property*), [3](#page-6-1)

```
is_token_valid() (freelance-
       hunt.FreelanceHuntClient property), 6
```
is\_uah() (*freelancehunt.models.budget.BudgetInfo property*), [14](#page-17-3)

# L

- left\_time\_limit\_update() (*freelancehunt.client.FreelanceHuntClient property*), [3](#page-6-1)
- left\_time\_limit\_update() (*freelancehunt.FreelanceHuntClient property*), [6](#page-9-0)
- limit (*freelancehunt.Requester attribute*), [9](#page-12-0)
- limit (*freelancehunt.utils.requester.Requester attribute*), [41](#page-44-1)
- link() (*freelancehunt.models.project.Project property*), [21](#page-24-0)
- list() (*freelancehunt.Cities property*), [4](#page-7-0)
- list() (*freelancehunt.Countries property*), [5](#page-8-0)
- list() (*freelancehunt.Feed property*), [5](#page-8-0)
- list() (*freelancehunt.packages.cities.Cities property*), [34](#page-37-4)
- list() (*freelancehunt.packages.countries.Countries property*), [35](#page-38-2)
- list() (*freelancehunt.packages.feed.Feed property*), [36](#page-39-2)
- list() (*freelancehunt.packages.skills.Skills property*), [39](#page-42-2)
- list() (*freelancehunt.Skills property*), [10](#page-13-0)
- load\_details() (*freelancehunt.models.contest.Contest method*), [16](#page-19-2) load\_details() (*freelance-*
- *hunt.models.project.Project method*), [21](#page-24-0)
- load\_details() (*freelancehunt.models.user.Profile method*), [31](#page-34-2)

# M

```
module
   freelancehunt, 3
   freelancehunt.client, 2
   freelancehunt.models.bid, 11
   freelancehunt.models.budget, 13
   freelancehunt.models.city, 14
   freelancehunt.models.contest, 14
   freelancehunt.models.country, 16
   freelancehunt.models.feed, 17
   freelancehunt.models.project, 19
   freelancehunt.models.review, 22
```

```
freelancehunt.models.skill, 23
   freelancehunt.models.thread, 24
   freelancehunt.models.threadmessage,
       26
   freelancehunt.models.user, 27
   freelancehunt.packages.bids, 31
   freelancehunt.packages.cities, 33
   freelancehunt.packages.contests, 34
   freelancehunt.packages.countries, 34
   freelancehunt.packages.feed, 35
   freelancehunt.packages.profiles, 36
   freelancehunt.packages.projects, 37
   freelancehunt.packages.reviews, 38
   freelancehunt.packages.skills, 39
   freelancehunt.packages.threads, 40
   freelancehunt.utils.errors, 40
   freelancehunt.utils.requester, 41
my_active_bids() (freelance-
       hunt.packages.bids.Bids property), 32
my_profile() (freelance-
       hunt.packages.profiles.Profiles property),
       37
my_profile() (freelancehunt.Profiles property), 8
my_projects() (freelance-
       hunt.packages.projects.Projects method),
       38
my_projects() (freelancehunt.Projects method), 8
```
# N

NotEmployerError, [40](#page-43-3)

# P

Profile (*class in freelancehunt.models.user*), [29](#page-32-3) profile\_url() (*freelancehunt.models.user.Profile property*), [31](#page-34-2) Profiles (*class in freelancehunt*), [7](#page-10-0) Profiles (*class in freelancehunt.packages.profiles*), [36](#page-39-2) profiles() (*freelancehunt.client.FreelanceHuntClient property*), [3](#page-6-1) profiles() (*freelancehunt.FreelanceHuntClient property*), [6](#page-9-0) Project (*class in freelancehunt.models.project*), [20](#page-23-1) project() (*freelancehunt.models.feed.FeedMessage property*), [18](#page-21-0) Projects (*class in freelancehunt*), [8](#page-11-0) Projects (*class in freelancehunt.packages.projects*), [37](#page-40-2) projects() (*freelancehunt.client.FreelanceHuntClient property*), [3](#page-6-1) projects() (*freelancehunt.Feed property*), [6](#page-9-0) projects() (*freelancehunt.FreelanceHuntClient property*), [6](#page-9-0)

projects() (*freelancehunt.packages.feed.Feed property*), [36](#page-39-2)

# R

read() (*freelancehunt.Feed method*), [6](#page-9-0) read() (*freelancehunt.packages.feed.Feed method*), [36](#page-39-2) reject() (*freelancehunt.models.bid.Bid method*), [12](#page-15-1) reject() (*freelancehunt.packages.bids.Bids method*), [32](#page-35-0) remaining\_limit() (*freelancehunt.client.FreelanceHuntClient property*), [3](#page-6-1) remaining\_limit() (*freelancehunt.FreelanceHuntClient property*), [6](#page-9-0) reopen() (*freelancehunt.models.project.Project method*), [21](#page-24-0) request() (*freelancehunt.Requester method*), [9](#page-12-0) request() (*freelancehunt.utils.requester.Requester method*), [41](#page-44-1) request\_date (*freelancehunt.Requester attribute*), [9](#page-12-0) request\_date (*freelancehunt.utils.requester.Requester attribute*), [41](#page-44-1) Requester (*class in freelancehunt*), [9](#page-12-0) Requester (*class in freelancehunt.utils.requester*), [41](#page-44-1) restore() (*freelancehunt.models.bid.Bid method*), [13](#page-16-2) restore\_bid() (*freelancehunt.packages.bids.Bids method*), [32](#page-35-0) Review (*class in freelancehunt.models.review*), [23](#page-26-3) Reviews (*class in freelancehunt*), [9](#page-12-0) Reviews (*class in freelancehunt.packages.reviews*), [38](#page-41-1) reviews() (*freelancehunt.models.user.Profile property*), [31](#page-34-2) revoke() (*freelancehunt.models.bid.Bid method*), [13](#page-16-2) revoke\_bid() (*freelancehunt.packages.bids.Bids method*), [33](#page-36-2)

# S

sender() (*freelancehunt.models.feed.FeedMessage property*), [18](#page-21-0)

Skill (*class in freelancehunt.models.skill*), [23](#page-26-3)

Skills (*class in freelancehunt*), [9](#page-12-0)

Skills (*class in freelancehunt.packages.skills*), [39](#page-42-2)

- skills() (*freelancehunt.client.FreelanceHuntClient property*), [3](#page-6-1)
- skills() (*freelancehunt.FreelanceHuntClient property*), [6](#page-9-0)
- status() (*freelancehunt.models.contest.Contest property*), [16](#page-19-2)
- status() (*freelancehunt.models.project.Project property*), [21](#page-24-0)
- status() (*freelancehunt.models.user.Profile property*), [31](#page-34-2)

status code() (*freelancehunt.models.contest.Contest property*), [16](#page-19-2) status code() (*freelancehunt.models.project.Project property*), [22](#page-25-1) status\_code() (*freelancehunt.models.user.Profile property*), [31](#page-34-2)

# T

- Thread (*class in freelancehunt.models.thread*), [25](#page-28-1) ThreadMessage (*class in freelancehunt.models.threadmessage*), [27](#page-30-2) Threads (*class in freelancehunt*), [10](#page-13-0) Threads (*class in freelancehunt.packages.threads*), [40](#page-43-3) threads() (*freelancehunt.client.FreelanceHuntClient property*), [3](#page-6-1) threads() (*freelancehunt.FreelanceHuntClient property*), [7](#page-10-0)
- token (*freelancehunt.Requester attribute*), [9](#page-12-0)
- token (*freelancehunt.utils.requester.Requester attribute*), [41](#page-44-1)
- type() (*freelancehunt.models.feed.FeedMessage property*), [18](#page-21-0)

# $\mathbf{U}$

- UnexpectedError, [40](#page-43-3)
- update() (*freelancehunt.Cities method*), [4](#page-7-0)
- update() (*freelancehunt.Countries method*), [5](#page-8-0)
- update() (*freelancehunt.Feed method*), [6](#page-9-0)
- update() (*freelancehunt.packages.cities.Cities method*), [34](#page-37-4)
- update() (*freelancehunt.packages.countries.Countries method*), [35](#page-38-2)
- update() (*freelancehunt.packages.feed.Feed method*), [36](#page-39-2)
- update() (*freelancehunt.packages.skills.Skills method*), [39](#page-42-2)
- update() (*freelancehunt.Skills method*), [10](#page-13-0)

# $\vee$

ValidationError, [40](#page-43-3)

# W

winner\_bid() (*freelancehunt.models.project.Project property*), [22](#page-25-1)